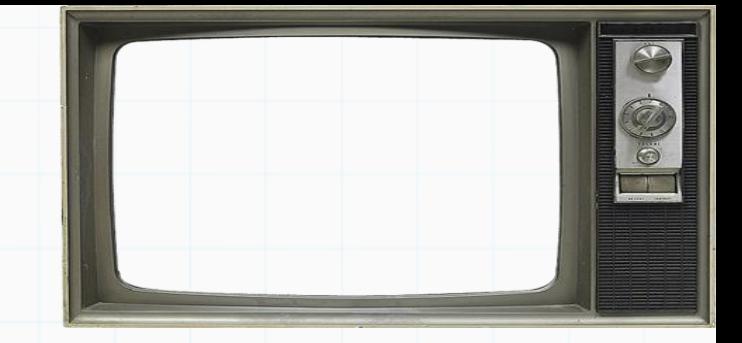

# Programação De Computadores

Professor : Yuri Frota

[www.ic.uff.br/~yuri/prog.html](http://www.ic.uff.br/~yuri/pl.html)

yuri@ic.uff.br

Babasson of

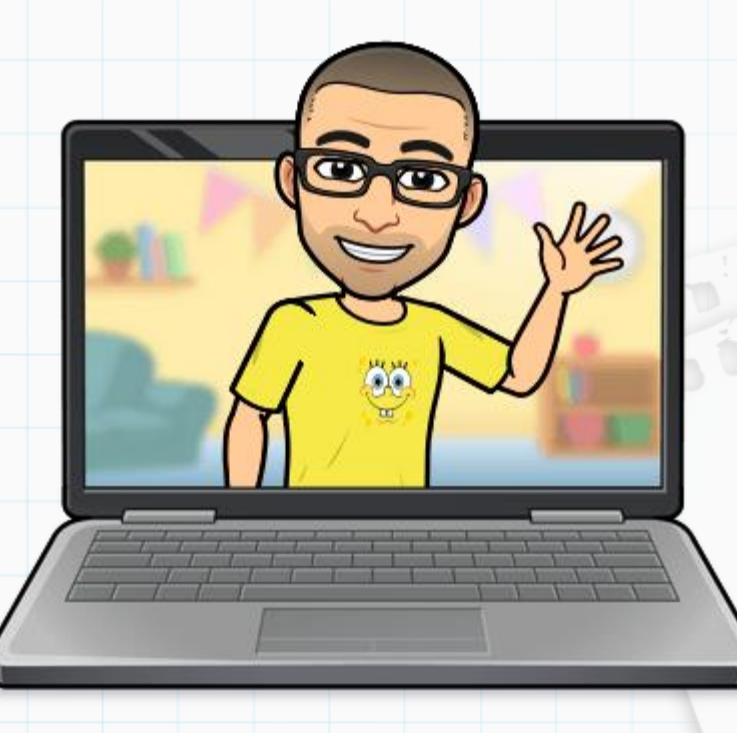

Exercício 1) Faça um programa que lê um número *n>=2 (pode assumir que é verdade)* e imprima os valores entre 2 e *n*, que são divisores de *n (use % para saber se o resto da divisão inteira é zero)*. Lembre-se, vamos usar repetições condicionais.

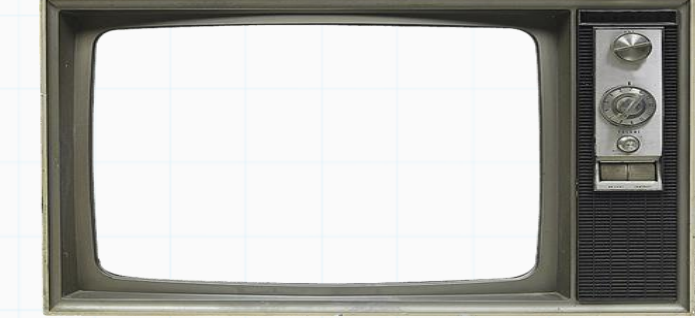

[Resposta](09 - LAB ex1.py)

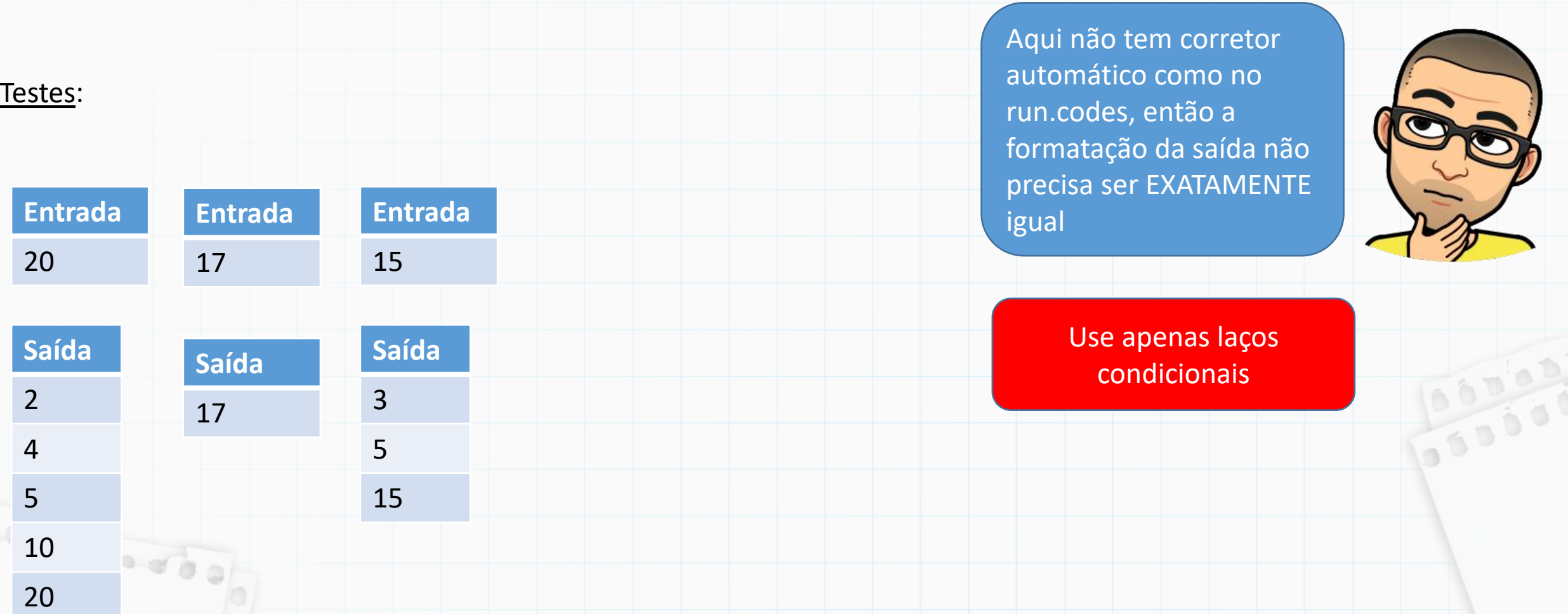

Exercício 2) Faça um programa que lê um número *n>=2 (pode assumir que é verdade)* e diga se ele é primo ou não. Lembrando que: um número é primo se ele só tem 2 divisores, 1 e ele mesmo (i.e., não existe nenhum divisor de n entre 2 e n-1)

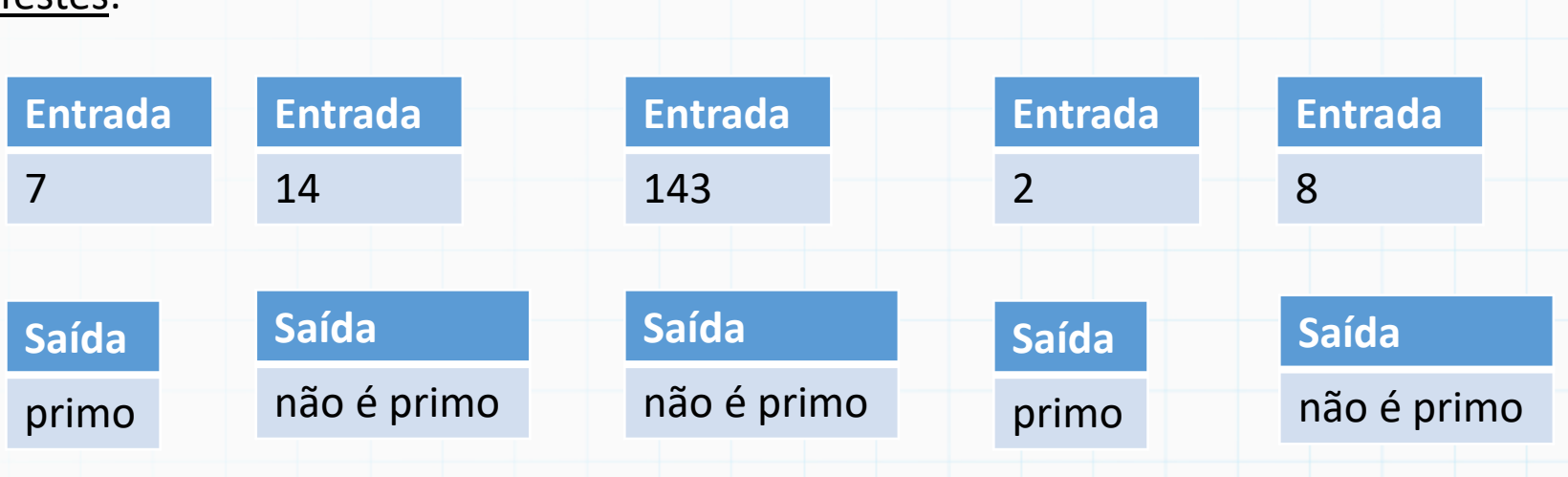

Toctoc<sup>.</sup>

DICA: Faça um laço variando o valor de uma variável x de 1 até n, contando o número de vezes que n é divisível por x. Ao sair do laço, se o número de vezes que n é divisível por x for 2, então o número é primo.

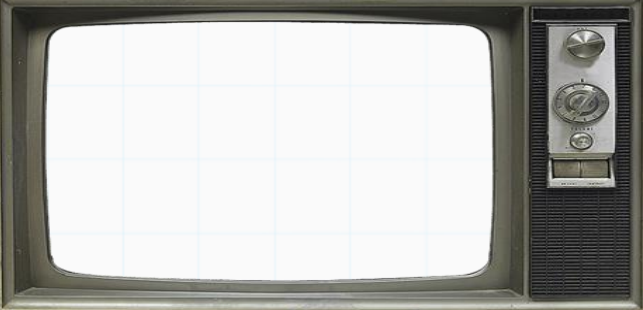

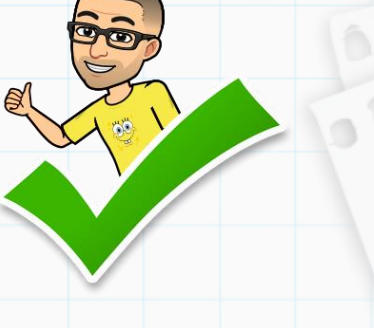

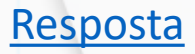

Exercício 3) Jogo do Adivinha: Faça um programa que sorteio um número aleatório entre 1 e 10 (mas não imprima, o jogador vai ter que adivinhar). O programa deve informar o número de tentativas usadas pelo jogador para acertar o número.

Exemplo de Execução e Saídas:

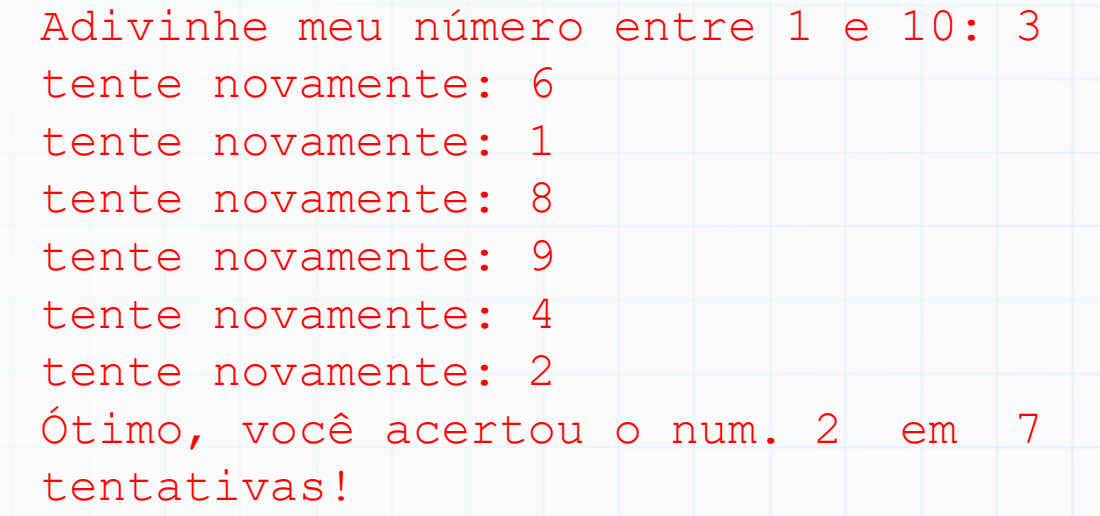

DICA: O laço condicional vai continuar rodando enquanto o número aleatório gerado for diferente da variável que armazena o chute.<br>December

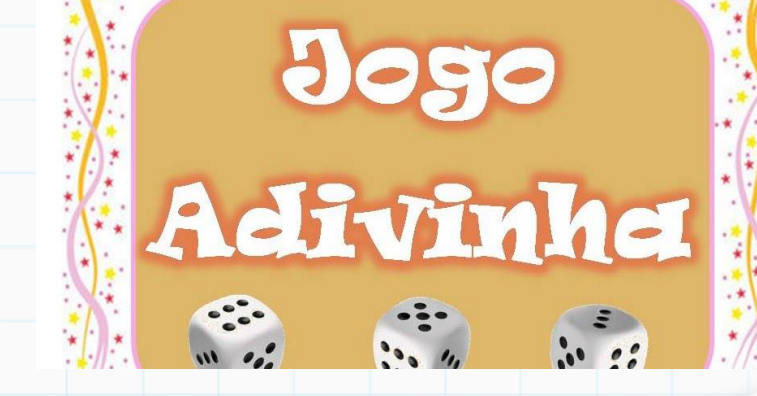

A KING CHAIR STATE AND A CONTRACTOR

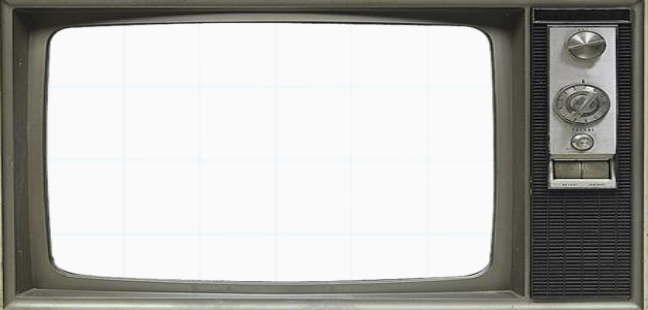

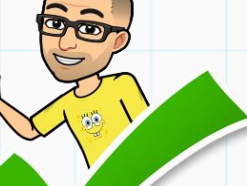

[Resposta](09 - LAB ex3.py)

10000

Exercício 4) Jogo do Adivinha 2: Faça um programa que faça o sorteio de um número aleatório entre 1 e 10 (mas não imprima). A cada tentativa, se o jogador não acertar, o programa deve dizer (**dar uma dica**) se o chute está acima ou abaixo do número a ser acertado.

Exemplo de Execução e Saídas:

Babason of

```
Adivinhe meu número entre 1 e 10: 4
4 está abaixo.
tente novamente: 6
6 está abaixo.
tente novamente: 8
8 está abaixo.
tente novamente: 9
9 está abaixo.
tente novamente: 10
Ótimo, você acertou o num. 10 em 5 
tentativas!
```
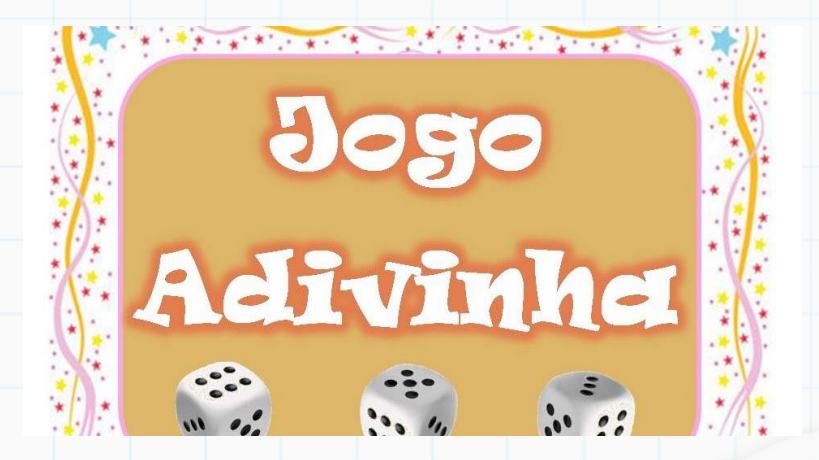

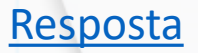

00000

Exercício 5) Jogo do Adivinha 3: Faça um programa que faça o sorteio de um número aleatório entre 1 e 10 (mas não imprima). A cada tentativa, se o jogador não acertar, o programa deve dizer se o chute está acima ou abaixo do número a ser acertado. O Jogador agora tem apenas três tentativas para acertar.

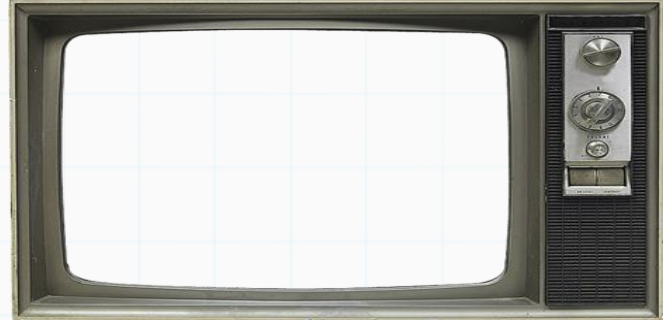

#### Exemplo de Execução e Saídas:

Resourced

Adivinhe meu número entre 1 e 10: 1 1 está abaixo. tente novamente: 3 3 está abaixo. tente novamente: 5 5 está abaixo. Melhor sorte da próxima vez

Adivinhe meu número entre 1 e 10: 5 5 está abaixo. tente novamente: 7 7 está abaixo. tente novamente: 9 Ótimo, você acertou o num. 9 em 3 tentativas!

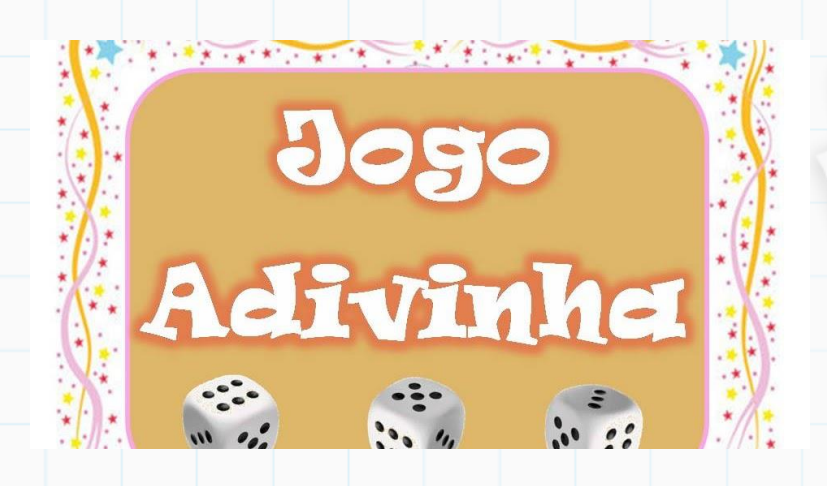

[Resposta](09 - LAB ex5.py)

Exercício 6) Faca um jogo de pedra papel e tesoura (Jo-Ken-Po), onde o jogador e o computador escolhem entre "1-papel 2-tesoura 3-pedra" (a jogada do computador é aleatória, logo, um número gerado entre 1 e 3).

Exemplo de Execução e Saídas:

Bassard of

```
qual sua jogada: 1-papel 2-tesoura 3-pedra = 2
tesoura, empatou
```

```
qual sua jogada: 1-papel 2-tesoura 3-pedra = 1
tesoura, voce perdeu
```
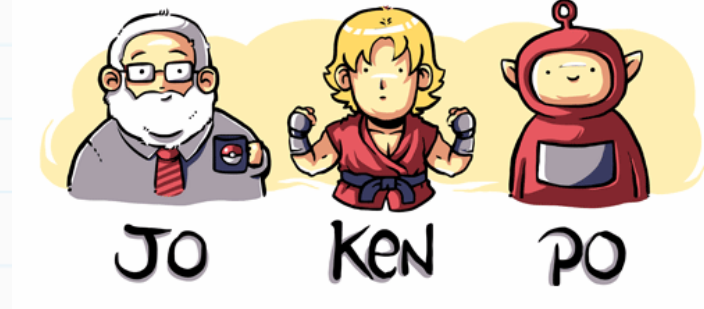

OBS: Este programa não tem laço pois é apenas uma rodada, apenas condições de decisão

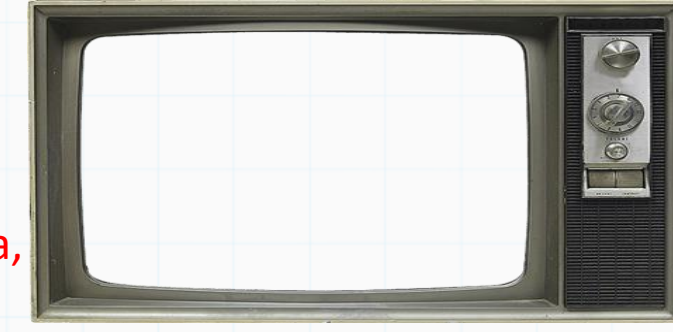

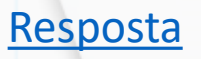

300

Exercício 6) Faca um jogo de pedra papel e tesoura (Jo-Ken-Po), onde o jogador e o computador escolhem entre "1-papel 2-tesoura 3-pedra" (a jogada do computador é aleatória, logo, um número gerado entre 1 e 3). Ganha o jogo quem vencer 3 vezes primeiro

```
Exemplo de Execução e Saídas:
qual sua jogada: 1-papel 2-tesoura 3-pedra = 3
papel, voce perdeu
Vitorias = 0 Derrotas = 1
qual sua jogada: 1-papel 2-tesoura 3-pedra = 2
tesoura, empatou
Vitorias = 0 Derrotas = 1
qual sua jogada: 1-papel 2-tesoura 3-pedra = 1
pedra, voce ganhou
Vitorias = 1 Derrotas = 1
qual sua jogada: 1-papel 2-tesoura 3-pedra = 2
pedra, voce perdeu
Vitorias = 1 Derrotas = 2
qual sua jogada: 1-papel 2-tesoura 3-pedra = 2
pedra, voce perdeu
Vitorias = 1 Derrotas = 3
DERROTA :(
```
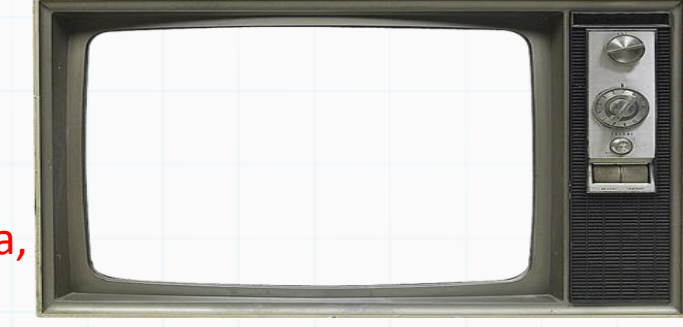

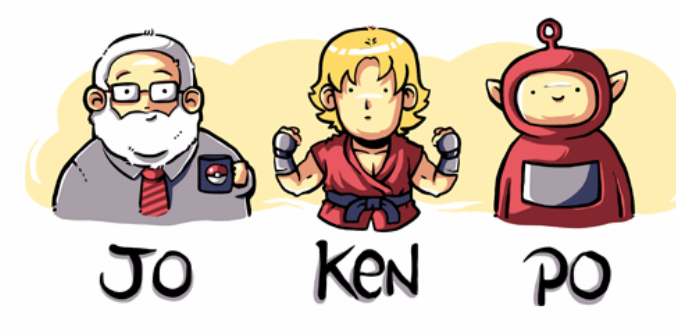

DICA: Você vai encaixar o programa anterior dentro de um laço condicional que irá parar quando ou o jogador ou o computador tiver 3 vitórias (isto é, **enquanto o número de vitórias do jogador E (and) o número de vitórias do computador for menor que** 

**3, o laço continua**)

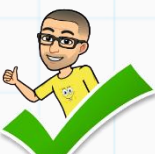

[Resposta](09 - LAB ex7.py)

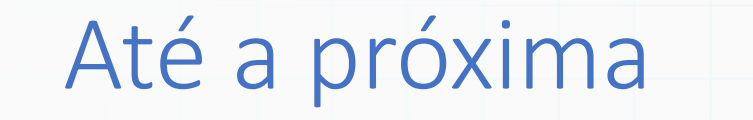

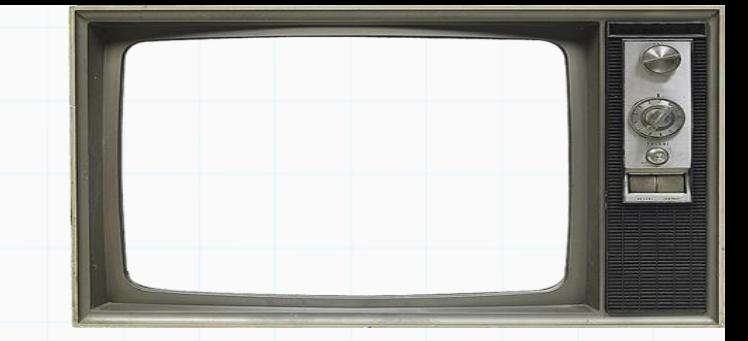

Slides baseados no curso de Vanessa Braganholo